**Histogram of bits.saved**

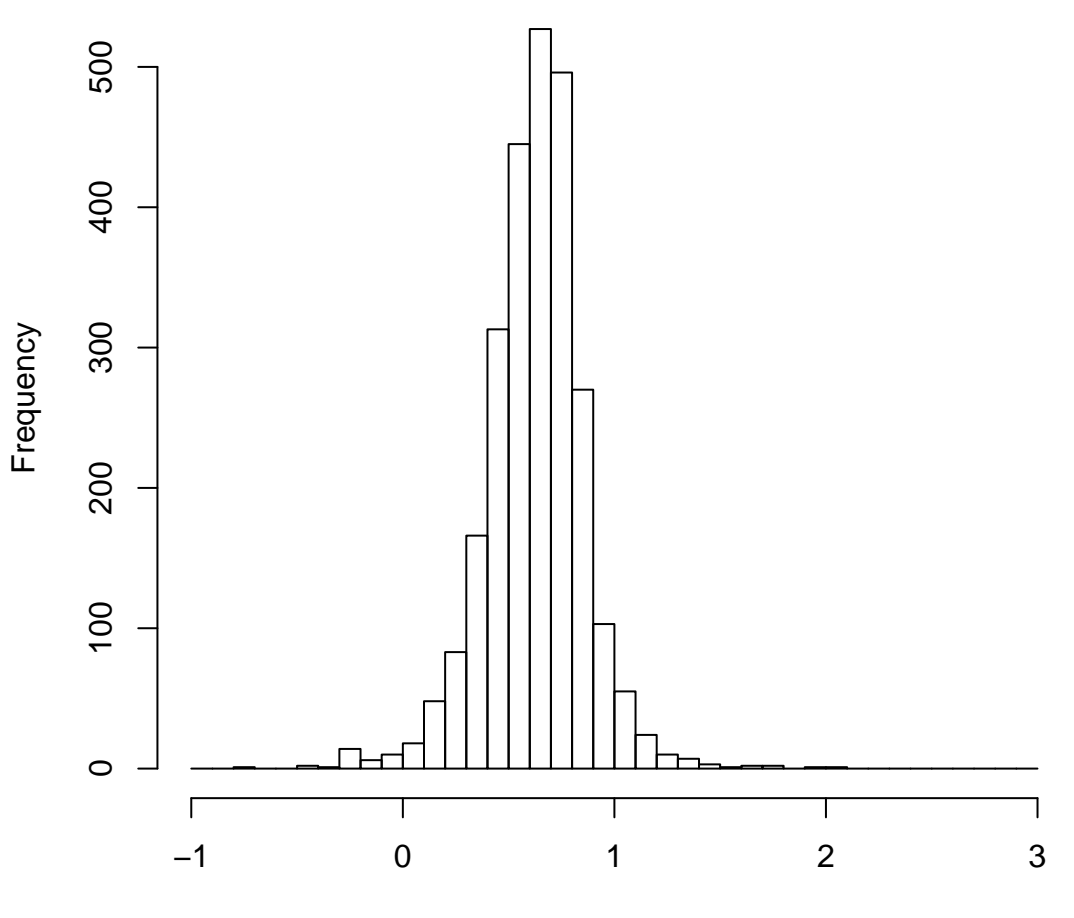

mean=0.62 std.dev=0.23 std.err.mean=0.005

**Histogram of objective**

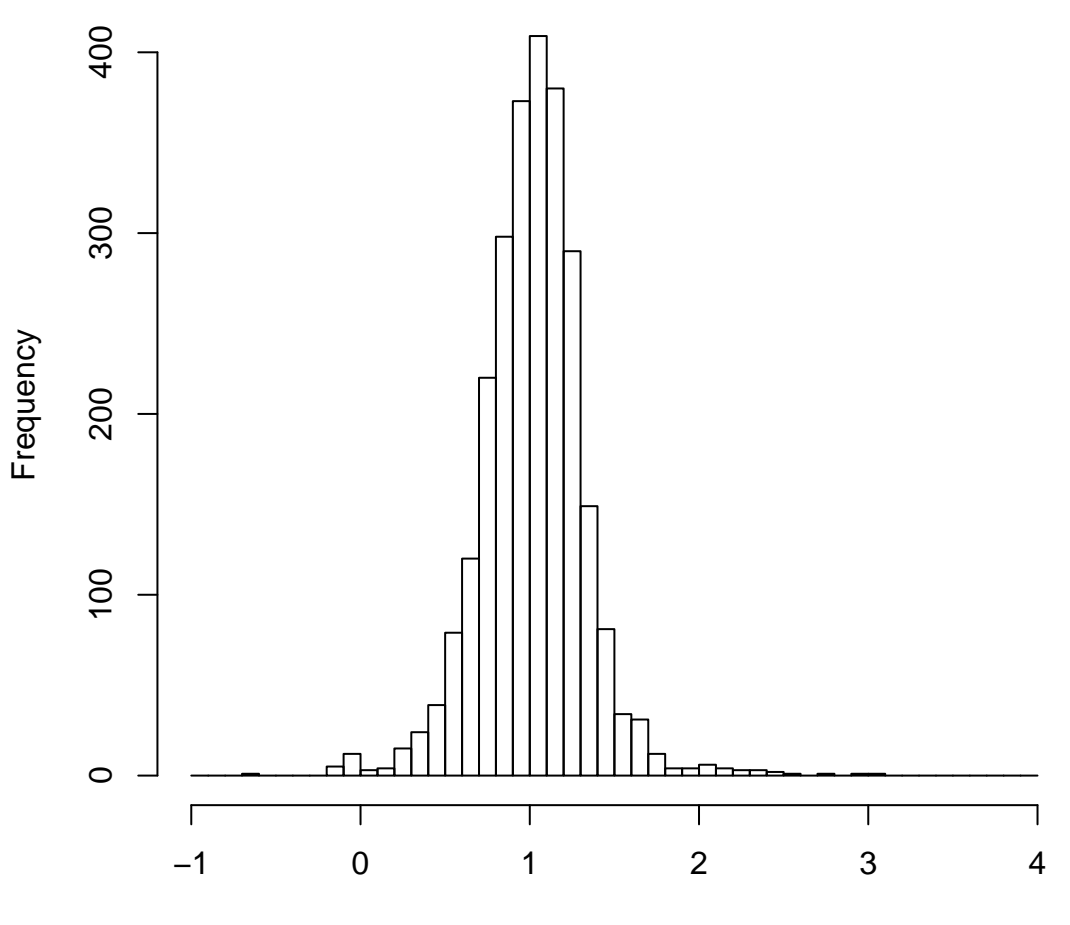

mean=1.02 std.dev=0.31 std.err.mean=0.006